**UNIVERSIDAD DE CIENCIAS PEDAGÓGICAS CAPITÁN SILVERIO BLANCO NÚÑEZ FACULTAD CIENCIAS TÉCNCIAS E INFORMÁTICA DEPARTAMENTO DE INFORMÁTICA FILIAL UNIVERSITARIA PEDAGÓGICA JATIBONICO** 

# TRABAJO DE DIPLOMA

*Título: El desarrollo de las habilidades informáticas en los técnicos medios en formación de la especialidad Agronomía desde la clase de computación.* 

**Autora:Dihadenys Alemán Rodríguez . Tutor: Prof. Asit., Lic. Deivis Buchaca Machado.**

**Jatibonico**

**2011**

# **Pensamiento**

**Hay que perfeccionar nuestras técnicas de enseñanza y hay que inculcar más conocimientos si se quiere estar a la altura del reto planteado entre el socialismo y el capitalismo. (Castro Ruz, F. 1989:12)** 

#### **DEDICATORIA**

A mi tutor y amigo Deivis Buchaca Machado por su incondicional dedicación y empeño en hacerme crecer tanto en lo profesional como en lo personal, merece nuestro mayor respeto, cariño y consideración.

A mis compañeros (as) de Universidad, de la carrera de Informática de la filial de Jatibonico y en particular a mis colegas y amigos del Departamento de Informática, quienes depositaron en mi, la confianza y la seguridad, para que cada uno de los pasos dados me impulsaran a dar otros, mi eterno agradecimiento.

A la mano amiga, siempre adelantada, presta y comprometida a dar apoyo, de quien compartió conmigo cada minuto de mi vida estudiantil y profesional, haciéndome sentir que es lindo soñar y que los sueños son alcanzables: mi esposo, Maikel A mi adorable hija, por constituir el sostén de mi vida.

A nuestros familiares y amigos, por el apoyo y la ayuda en el camino andado y por andar,

#### **POR SIEMPRE, AMOR.**

#### **AGRADECIMIENTOS**

Una obra científica, resultado de la labor investigativa de una persona, llega a ser una realidad gracias al apoyo de instituciones, colegas, amigos y familiares; las experiencias ajenas y la ayuda de cualquier persona, por muy pequeñas que sean estas, siempre complementan el esfuerzo y la sabiduría del investigador.

Mi eterno agradecimiento:

A mi hija, el tesoro más valioso de mi vida, por su amor apasionado, por su apoyo y por los sacrificios...

A mi abuela, mi mamá, mi hermano, mis hermanas, mis tías, tíos y otros miembros de mi gran familia, porque tienen un lugar especial en mi corazón.

A quien debo gran parte de mi superación profesional y respeto por su sabiduría y entrega, impregnándome un espíritu de optimismo, tenacidad y esfuerzo, a la profesora Nombre .

A quien con su perseverancia y empeño, hizo posible la culminación de este trabajo, al Lic . Deivis Buchaca Machado.

A quien oportunamente supo alumbrarme en el camino de la verdad, al profesor NOMBRE .

Al departamento de Informática de la UCP y a los metodólogos de la subdirección provincial de Educación Técnica y Profesional, por haberme brindado su ayuda espiritual y profesional.

A todos los que con fe y cariño sincero estuvieron a mi lado en los momentos más difíciles.

Especial reconocimiento a nombres, , , , , , , , , , , por su ayuda incondicional.

## **A TODOS MUCHAS GRACIAS.**

# **ÍNDICE**

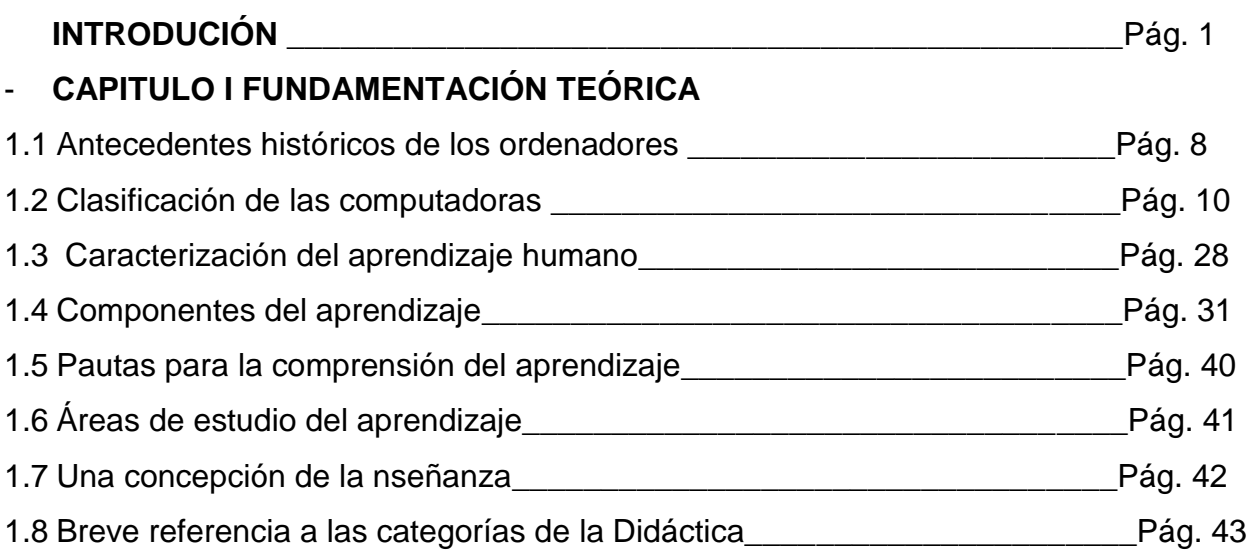

# **ESTADO INICIAL DEL PROBLEMA. ANÁLISIS DE LOS RESULTADOS.**

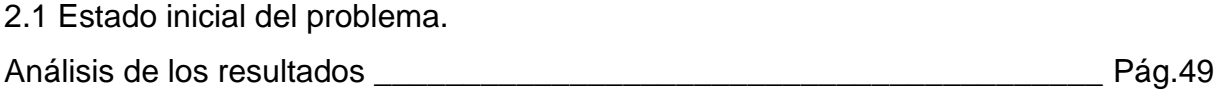

# **CAPITULO III PROPUESTA DE SOLUCIÓN. FUNDAMENTACIÓN DEL SISTEMA DE ACCIONES.**

3.1 Propuesta de solución. Fundamentación de las acciones sistema de acciones**.**

\_\_\_\_\_\_\_ Pág.

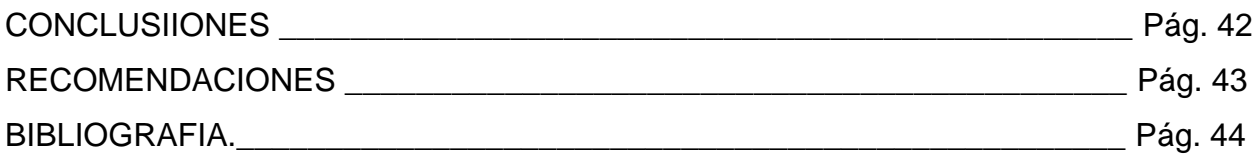

## **SÍNTESIS**

**El trabajo que se presenta propone:** ejercicios dirigidos al desarrollo de las habilidades copiar, pegar, cortar y crear carpeta en los técnicos medios en formación de la especialidad Agronomía, desde la asignatura Informática I. En él se estudia el problema objeto de investigación: ¿Cómo contribuir al desarrollo de las habilidades informáticas en los técnicos medios en formación de 1<sup>er</sup> año de la especialidad Agronomía desde la asignatura Informática I?. Este tiene como objetivo: Aplicar ejercicios que contribuyan al desarrollo de las habilidades informáticas, en los técnicos medios en formación de 1<sup>er</sup> año de la especialidad Agronomía desde la asignatura Informática I. Se utilizaron métodos tales como el análisis y síntesis, el histórico y lógico, la modelación, el inductivo y deductivo. También, se utilizó la encuesta, la observación, la prueba pedagógica. Se arribó a la conclusión de que es necesario emplear ejercicios que contribuyan al desarrollo de las habilidades informáticas.

# **\_\_\_\_\_\_\_\_\_\_\_\_\_\_\_\_\_\_\_\_\_\_\_\_\_\_\_\_\_\_\_\_\_\_\_INTRODUCCIÓN**

El impacto social de las tecnologías de la información y la comunicación, toca muy de cerca a las escuelas cubanas, propiciando modificaciones en las formas tradicionales de enseñar y aprender.

El reto de los centros educacionales radica en prepararse como institución y preparar a su vez a sus educandos a adaptarse a los cambios de manera rápida y efectiva. Es necesario aprender a usar las tecnologías y usarlas para aprender.

Los medios de enseñanza permiten también un mayor aprovechamiento de nuestros órganos sensoriales El uso de la tecnología en la escuela cubana puede y debe contribuir a utilizar los medios de enseñanza de forma cada vez más efectiva en la transmisión de información, ya que a través de ellos se puede transmitir una cantidad más amplia de información en menos tiempo, se logra una mayor permanencia en la memoria de los conocimientos aprendidos y se contribuye a que la enseñanza sea más activa.

En el proceso de enseñanza-aprendizaje que tiene lugar en la clase, se debe estimular el desarrollo de estrategias que les permitan a los estudiantes el logro de un proceso de aprendizaje que estimule su desarrollo y asegure la solidez necesaria en la adquisición de los conocimientos.

Numerosos autores se han referido a esta problemática como son: Pastor Torres Lima, Lhotar Kimbler y Vicente González Castro, entre otros.

Desde que comenzó el estudio de la especialidad Agronomía en la provincia y por ende en el centro politécnico "Raúl Galán ", institución rectora, en el curso 2004-2005 se inició de forma generalizada para todas las carreras el programa de Informática en sus diferentes etapas; entre sus propósitos principales contempla que los estudiantes se familiaricen con las técnicas de computación, desarrollando hábitos y habilidades para el trabajo interactivo con las computadoras y asimilaran un conjunto de conceptos y procedimientos informáticos básicos que les permitan resolver problemas que se presentan en sus especialidades con el uso de los conocimientos aprendidos. Día tras día se ha demostrado que a los estudiantes les resulta difícil el aprendizaje de la asignatura Informática I.

Las causas están dadas por la falta de motivación de los estudiantes por el aprendizaje de las asignaturas, aún subsisten dificultades por parte del profesor a la hora de impartir los contenidos, existe también carencia de computadoras que permitan que el estudiante reafirme los contenidos recibidos, la fuente de ingreso de los estudiantes es diversa, por lo que todos no poseen conocimientos y habilidades precedentes que le faciliten el aprendizaje de la asignatura. Es por ello que se decidió investigar el siguiente problema científico:

**Problema Científico**: ¿Cómo contribuir al desarrollo de las habilidades informáticas en los técnicos medios en formación de 1<sup>er</sup> año de la especialidad Agronomía desde la asignatura Informática I?

**Objetivo:** Aplicar ejercicios que contribuyan al desarrollo de las habilidades informáticas, en los técnicos medios en formación de 1<sup>er</sup> año de la especialidad Agronomía desde la asignatura Informática I.

#### **Preguntas Científicas:**

1. ¿Cuáles son los fundamentos teóricos - metodológicos que sustentan el desarrollo de las habilidades Informáticas?

2. ¿Cuál es el estado real que presenta el desarrollo de las habilidades informáticas en los técnicos medios en formación de 1<sup>er</sup> año de la especialidad Agronomía?

3. ¿Qué características deben tener los ejercicios que se diseñe para el desarrollo de habilidades informáticas en los técnicos medios en formación de 1<sup>er</sup> año de la especialidad Agronomía?

4. ¿Qué resultados se obtienen con la aplicación de los ejercicios diseñado para el desarrollo de las habilidades de informática en los técnicos medios en formación de 1<sup>er</sup> año de la especialidad Agronomía?

Para darle cumplimiento a las preguntas científicas se plantearon las siguientes **tareas de investigación:**

- Determinación de los fundamentos teóricos metodológicos que sustentan el desarrollo de las habilidades informáticas.
- Determinación del estado real que presenta el desarrollo de las habilidades informáticas en los técnicos medios en formación de 1<sup>er</sup>. año de la especialidad Agronomía.
- Elaboración de los ejercicios que permita el desarrollo de las habilidades informáticas en los técnicos medios en formación de 1<sup>er</sup> año de la especialidad Agronomía.
- Evaluación de los resultados que se alcanzan en el desarrollo de las habilidades informáticas a partir de los ejercicios en los técnicos medios en formación de 1<sup>er</sup> año de la especialidad Agronomía.

#### **Variables:**

Independiente: **Ejercicios.**

#### Dependiente: **Nivel de desarrollo de las habilidades informáticas**.

En el desarrollo de la investigación, se emplearon varios métodos y técnicas, que atendiendo a la tipología desarrollada por los autores (Pérez, G; García, G; Nocedo, I y Concepción, L, 1996:12; Cerezal, J. y Fiallo, J, 2001), se pueden resumir en los siguientes:

#### **Métodos del nivel teórico:**

**Análisis y síntesis:** Posibilitó analizar la problemática de forma general para poder sintetizar los elementos principales, así como la literatura especializada; propiciando la determinación de las partes y su integración en las distintas etapas del cumplimiento de las tareas científicas.

**Histórico y lógico***:* permitió la realización de un análisis retrospectivo de los estudios realizados, así como la contextualización y fundamentación de la propuesta en las condiciones concretas del trabajo en el Instituto Politécnico Raúl Galán de Jatibonico.

**Inducción y deducción:** permite enfocar la propuesta de acciones a partir de los análisis de los resultados obtenidos en el estudio realizado, así como arribar a conclusiones en cuanto a su posible implementación y generalización.

#### **Métodos del nivel empírico:**

**Cuestionario:** Para conocer cómo los estudiantes son capaces de utilizar en las actividades de sus cursos las herramientas que pone a su disposición la informática.

**Observación:** Para constatar en la práctica el nivel de desarrollo de las habilidades informáticas alcanzadas en los técnicos medios en formación de 1<sup>er</sup> año de la especialidad Agronomía.

**La entrevista:** con el objetivo de conocer el grado de motivación que tienen los estudiantes por la asignatura de Informática y sus necesidades de aprendizaje.

**Método del nivel estadístico y/o matemático:** Cálculo porcentual, para el análisis cuantitativo con el fin de tabular los resultados de las encuestas y entrevistas.

#### **Unidad de estudio y decisión muestral.**

La **población** está integrada por 78 técnicos medios en formación que conforman la matrícula de 1<sup>er</sup>. año de la especialidad Agronomía, y la **muestra** 30 técnicos medios en formación, que representan el 38,4% con relación a la población en general, la misma se seleccionó de forma intencional.

#### **La novedad científica del trabajo:**

Proporciona ejercicios que permite acceder adecuada y oportunamente a la información y la actualización, contribuyendo al desarrollo de las habilidades informáticas en los técnicos medios en formación de 1<sup>er</sup> año de la especialidad Agronomía.

#### **Aporte práctico:**

Desde el punto de vista práctico, se obtienen ejercicios como forma de intervención pedagógica, en la cual se establecen procedimientos. Esto propician la solución de los principales problemas de las habilidades informáticas tales como: copiar, pegar, cortar y crear carpeta en los técnicos medios en formación de 1<sup>er</sup> año de la especialidad Agronomía y facilitan su desempeño profesional en correspondencia con la práctica.

## **El presente trabajo está estructurado de la siguiente forma:**

La introducción, desarrollo, conclusiones, recomendaciones, bibliografía y anexos.

# **DESARROLLO.**

# **1. Fundamentos teóricos- metodológicos que sustentan el desarrollo de las habilidades informáticas.**

## **El proceso de enseñanza- aprendizaje de las habilidades de la informática.**

El proceso de enseñanza produce un conjunto de transformaciones sistemáticas en los individuos, una serie de cambios graduales cuyas etapas se suceden en orden ascendente. Es, por tanto, un proceso progresivo, dinámico y transformador.

Como consecuencia del proceso de enseñanza, ocurren cambios sucesivos e ininterrumpidos en la actividad cognoscitiva del individuo (alumno). Con la ayuda del maestro o profesor, que dirige su actividad conductora u orientadora hacia el dominio de los conocimientos, así como a la formación de habilidades y hábitos acordes con su concepción científica del mundo, el estudiante adquiere una visión sobre la realidad material y social; ello implica necesariamente una transformación escalonada de la personalidad del individuo.

En la enseñanza se sintetizan conocimientos. Se va desde el no saber hasta el saber; desde el saber imperfecto, inacabado e insuficiente hasta el saber perfeccionado, suficiente y que, sin llegar a ser del todo perfecto, se acerca a la realidad. La enseñanza se propone reunir los hechos, clasificarlos, compararlos y descubrir sus regularidades, sus necesarias interdependencias, tanto las de carácter general como las internas.

Cuando se recorre el camino de la enseñanza, al final, como una consecuencia obligada, el neurorreflejo de la realidad habrá cambiado, tendrá características cuantitativas y cualitativas diferentes, no se limitará sólo al plano abstracto sino que continuará elevándose más y más hacia lo concreto intelectual, o lo que es lo mismo, hacia niveles más altos de concretización, donde, sin dejar de considerarse lo teórico, se logra un mayor grado de comprensión del proceso real.

L. S. Vigotski, A.N.Lontiev, V. V. Davidov, A. Ya. Galperin, L. Zankov, N. F. Talizina, J, Piaget, J, Bruner, D. Ausubel, R, Sternberg, entre otras relevantes figures, han realizado numerosos aportes científicos al estudiar los problemas del desarrollo intelectual, que ponen en mano de la didáctica profundos y ricos elementos cuya adecuada selección, integración y

síntesis ofrecen los fundamentos para un sustento teórico sólido del cambio que necesita el proceso de enseñanza – aprendizaje.

Existen muchos proyectos y diferentes vías para accionar en la estimulación del desarrollo intelectual; unas extracurriculares y otra por la vía curricular, quedando mucho por resolver en este campo, sobre todo para actuar en condiciones de masividad. Lo expresado anteriormente permitió al investigador apropiarse de un cuerpo teórico relativo al proceso de enseñanza – aprendizaje, analizando los criterios expresados por estos pedagogos en relación con estos procesos. Precisó además que la escuela cubana utiliza el enfoque histórico cultural donde la práctica educativa es un proceso que ha de ser significativo y desarrollador, por lo que se considera a la teoría de L.S. Vigotski, como la teoría mas completa, pues considera el aprendizaje de forma desarrolladora formando al sujeto de forma activa reflexiva, protagónica y reflexiva, teniendo en cuenta las Zona de desarrollo próximo. (ZDP). Se define como la distancia entre el nivel real de desarrollo determinado por la capacidad de resolver un problema y el nivel de desarrollo potencial, determinado a través de la resolución de un problema bajo la guía de un adulto o en colaboración de un compañero más capaz, elementos que se corresponden con la investigación que se realiza.

Todo proceso de enseñanza científica es un motor impulsor del desarrollo que, consecuentemente, y en un mecanismo de retroalimentación positiva, favorecerá su propio progreso en el futuro, en el instante en que las exigencias aparecidas se encuentren en la llamada "zona de desarrollo próximo" del individuo al que se enseña. Este proceso de enseñanza científica deviene en una poderosa fuerza de desarrollo, que promueve la apropiación del conocimiento necesario para asegurar la transformación continua y sostenible del entorno del individuo en aras de su propio beneficio como ente biológico y de la colectividad de la cual es un componente inseparable.

No debe olvidarse que los contenidos de la propia enseñanza determinan, en gran medida, su efecto educativo; que la enseñanza está de manera necesaria, sujeta a los cambios condicionados por el desarrollo histórico-social, a las necesidades materiales y espirituales de las colectividades; que su objetivo supremo ha de ser siempre tratar de alcanzar el dominio de todos los conocimientos acumulados por la experiencia cultural.

La enseñanza existe para el aprendizaje; sin ella, este no se alcanza en la medida y cualidad requerida; mediante ella, el aprendizaje estimula. Así, estos dos aspectos, integrantes de un mismo proceso, de enseñanza-aprendizaje, conservan, cada uno por separado sus particularidades y peculiaridades, al tiempo que conforman una unidad entre la función orientadora del maestro o profesor y la actividad del educando.

La enseñanza es siempre un complejo proceso dialéctico y su evolución está condicionada por las contradicciones internas, que constituyen y devienen en indetenibles fuerzas motrices de su propio desarrollo regido por leyes objetivas y las condiciones fundamentales que hacen posible su concreción.

El proceso de enseñanza, con todos sus componentes asociados, debe considerarse como un sistema estrechamente vinculado con la actividad práctica del hombre, que en definitiva, condiciona sus posibilidades de conocer, comprender y transformar la realidad que lo circunda. Dicho proceso se perfecciona constantemente como una consecuencia obligada del quehacer cognoscitivo del hombre, con respecto al cual debe organizarse y dirigirse. En esencia, tal quehacer consiste en la actividad dirigida al proceso de obtención de los conocimientos y a su aplicación creadora en la práctica social.

En este caso, el aprendizaje es un proceso de naturaleza extremadamente compleja, cuya esencia es la adquisición de un nuevo conocimiento, habilidad o capacidad. Para que dicho proceso pueda considerarse realmente como aprendizaje, en lugar de una simple huella o retención pasajera, debe poder manifestarse en un tiempo futuro y contribuir, además, a la solución de problemas concretos, incluso diferentes en su esencia a los que motivaron inicialmente el desarrollo del conocimiento, habilidad o capacidad.

El aprendizaje, si bien es un proceso, también resulta un producto por cuanto son, precisamente, los productos los que atestiguan, de manera concreta, los procesos.

Aprender, para algunos, no es más que concretar un proceso activo de construcción que realiza en su interior el sujeto que aprende (teorías constructivistas).

La mente del educando, su sustrato material-neuronal, no se comporta como un sistema de fotocopia que reproduce en forma mecánica, más o menos exacta y de forma instantánea,

los aspectos de la realidad objetiva que se introducen en el referido soporte. El individuo ante el influjo del entorno, de la realidad objetiva, no copia simplemente, sino que también transforma la realidad de lo que refleja, o lo que es lo mismo, construye algo propio y personal con los datos que la realidad le aporta. Si la transmisión de la esencia de la realidad, se interfiere de manera adversa o el educando no pone el interés y la voluntad necesaria, que equivale a decir la atención y concentración requerida, sólo se lograrán aprendizajes frágiles y de corta duración.

El aprendizaje puede considerarse igualmente como el producto o fruto de una interacción social y, desde este punto de vista, es intrínsicamente un proceso social, tanto por sus contenidos como por las formas en que se genera. Un sujeto aprende de otros y con los otros; en esa interacción desarrolla su inteligencia práctica y reflexiva, construye e interioriza nuevos conocimientos o representaciones mentales a lo largo de toda su vida. De esta forma, los primeros favorecen la adquisición de otros y así sucesivamente. De aquí, que el aprendizaje pueda considerarse como un producto y un resultado de la educación y no un simple prerrequisito para que ella pueda generar aprendizajes: la educación devendrá, entonces, en el hilo conductor, el comando del desarrollo.

El aprendizaje, por su esencia y naturaleza, no puede reducirse y, mucho menos, explicarse sobre la base de los planteamientos de las llamadas corrientes conductistas o asociacionistas y cognitivas. No puede concebirse como un proceso de simple asociación mecánica entre los estímulos aplicados y las respuestas provocadas por estos, determinadas tan solo por las condiciones externas imperantes, donde se ignoran todas aquellas intervenciones, realmente mediadoras y moduladoras, de las numerosas variables inherentes a la estructura interna, principalmente del subsistema nervioso central del sujeto cognoscente, que aprende.

No es simplemente la conexión entre el estímulo y la respuesta, la respuesta condicionada, el hábito es, además de esto, lo que resulta de la interacción del individuo que se apropia del conocimiento de determinado aspecto de la realidad objetiva, con su entorno físico, químico, biológico y, de manera particularmente importante con su realidad social.

No es sólo el comportamiento y el aprendizaje una mera consecuencia de los estímulos ambientales incidentes sino también el fruto de su reflejo por una estructura material y neuronal que resulta preparada o preacondicionada por factores como el estado emocional y los intereses o motivaciones particulares. Se insiste, una vez más, que el aprendizaje emerge o resulta una consecuencia de la interacción, en un tiempo y en un espacio concretos, de todos los factores que muy bien pudiéramos considerar causales o determinantes, de manera dialéctica y necesaria.

Todo aprendizaje unido o relacionado con la comprensión consciente y consecuente de aquello que se aprende es más duradero, máxime si en el proceso cognitivo también aparece, con su función reguladora y facilitadora, una retroalimentación correcta que, en definitiva, influye en la determinación de un aprendizaje correcto en un tiempo menor, más aún, si se articula debidamente con los propósitos, objetivos y motivaciones del individuo que aprende.

En el aprendizaje humano, la interpretación holística y sistémica de los factores conductuales y la justa consideración de las variables internas del sujeto como portadoras de significación, resultan incuestionablemente importantes cuando se trata de su regulación didáctica. Por ello, la necesidad de tomar en consideración estos aspectos a la hora de desarrollar procedimientos o modalidades de enseñanza dirigidos a sujetos que no necesariamente se encontrarán en una posición que les permita una interacción cara a cara con la persona responsable de la transmisión de la información y el desarrollo de las habilidades y capacidades correspondientes.

Algunos autores consideran que cuando se registran los pensamientos sobre la base de determinadas sensaciones, en el primer momento, no se hace un alto para el análisis de los detalles pero que, más tarde, ellos se sitúan en determinadas ubicaciones de la mente que, equivale a decir en diferentes fondos neuronales del subsistema nervioso central interrelacionados funcionalmente, para formar o construir partes de entidades o patrones organizados con determinada significación para el individuo que aprende.

Luego el individuo construye en su mente, fruto de su actividad nerviosa superior, sus propias estructuras y patrones cognitivos de la realidad objetiva, del conocimiento que adquiere de distintos aspectos de ella; así cuando se pretende resolver un problema concreto, gracias a su capacidad para elaborar un pensamiento analizador y especulador, compara posibles patrones diferentes y elabora una solución para una situación problémica específica.

En el proceso de aprendizaje, que lleva al conocimiento de aspectos concretos de la realidad objetiva, el influjo o entrada de información tiene lugar a través de estructuras especiales conocidas con el nombre genérico de receptores o analizadores sensoriales: el visual, el auditivo, el táctil, el gustativo y el olfatorio. En estos analizadores, debidamente estimulados, se originan señales electromagnéticas (llamadas potenciales de acción) que se trasladan hacia el subsistema nervioso central por vías centrípetas específicas.

Las señales electromagnéticas son precisamente las portadoras de la información sobre el cambio ocurrido en el entorno del individuo; ellas llegan finalmente a diferentes áreas o fondos neuronales del subsistema nervioso central donde dejan una huella, reflejo del cambio ocurrido que, de producirse sobre la base o como consecuencia de determinada cantidad y calidad de información recibida, quedará retenida en forma de memoria neuronal o nerviosa y que se va a expresar fenoménicamente, en el contexto del proceso enseñanzaaprendizaje, como conocimiento, fruto de lo que se ha aprendido a partir de una estimulación adecuada, en cantidad y calidad, de los mencionados analizadores sensoriales, por separado o en grupo.

La concepción neurofisiológica del aprendizaje no es antagónica con ninguna otra concepción al respecto, todo lo contrario, es complemento de todas, por separado y en su conjunto, por cuanto, desde la más simple sensación hasta el más complejo pensamiento, juicio, idea, emoción o interés, no se desarrollarían y surgirían como tales sin la existencia de un sustrato material neuronal que, debidamente interrelacionado en sus unidades constitutivas e influenciado por los múltiples factores físicos, químicos, biológicos y sociales del entorno del individuo, constituye la fuente originaria de todos ellos.

El proceso enseñanza-aprendizaje constituye un verdadero par dialéctico en el cual el primer componente debe organizarse y desarrollarse de manera tal que facilite la apropiación del conocimiento de la realidad objetiva que, en su interacción con un sustrato material neuronal, asentado en el subsistema nervioso central del individuo, permitirá que en el menor tiempo y con el mayor grado de eficiencia y eficacia posibles, el establecimiento de los engramas sensoriales, aspectos intelectivos y motores necesarios para que el reflejo se materialice y concrete.

## **La informática y su papel en la educación**:

Todos reconocemos el rol que han jugado, históricamente, en el desarrollo de la humanidad las llamadas tecnologías de la información y las Comunicaciones (TIC), concepto macro y amplio, que comprende desde la información impresa, la radio, el cine, la TV, hasta las actuales computadoras electrónicas.

De todas estas tecnologías, se centrará la atención en las últimas, es decir, en el mundo de las computadoras electrónicas, que también denominaremos como tecnologías informáticas (TIC).

# **¿Qué es informática y cuáles han sido las principales problemáticas que han contribuido a su desarrollo?**

Este término surgió en Francia en el año de 1962 bajo la dominación *informatique,* que significa ¨ Información automática ¨. En general se asume que es la ciencia que tiene como objeto de estudio el procesamiento automatizado de la información, utilizando las computadoras.

La informática utiliza la teoría general de sistemas y las tecnologías computacionales para la obtención, almacenamiento, procesamiento y comunicación de la información, y, un aspecto muy importante, poner estas informaciones a disposición de los usuarios de una forma oportuna y confiable como elemento fundamental para la toma de decisiones.

La historia acerca del surgimiento y evolución de las tecnologías informáticas, nos muestra que las problemáticas fundamentales que han sido fuentes de su desarrollo, se pueden agrupar en las siguientes direcciones principales: la obtención y conservación, la transformación y producción, y la transmisión de la información.

 **¿Cuáles son los componentes esenciales de las tecnologías informáticas?** Las TI tienen dos componentes esenciales: el hardware y el software. Cuando se habla de hardware, se refiere a los equipos y elementos físicos (computadora, periféricos soportes de almacenamiento, entre otros).

Cuando se habla de software, se refiere al componente no físico, a la parte lógica los programas y las diferentes formas de presentación de la información digitalizada, codificada en determinados sistema que tienen como fundamento. El sistema binario de numeración, es decir, solo ceros y unos, que es lo único que la computadora y los periféricos ¨interpretan¨en forma de fenómenos eléctricos y ópticos.

## **¿Qué se entiende por Informática Educativa (IE)?**

Se asume al criterio que la IE es una rama de la pedagogía cuyo objeto de estudio son las aplicaciones de las tecnologías informáticas TI en el proceso docente – educativo, por lo tanto, se manifiestan los rasgos siguientes:

- Es un problema pedagógico y no la tecnología.
- Se ocupa del uso educativo en las TI.
- Utiliza las TI como medios y no otras tecnologías.

#### **Los ejercicios dentro del proceso de enseñanza-aprendizaje.**

Los avances científicos y tecnológicos han sido objeto de reflexión por parte de disímiles pedagogos con diferentes ideologías dada la interrelación de este hecho y la educación. Como resultado de este proceso se han desarrollado diferentes tendencias como la Tecnología educativa que bajo el prisma del conductivismo de Skinner, sustenta sus fundamentos en la reproducción sin permitir el desarrollo el pensamiento teórico y creador de la persona que está en formación.

Sin embargo teniendo como primicia que la educación tiene como fin la formación multilateral del hombre, la pedagogía cubana se fundamenta en la concepción dialéctico materialista y martiana, la cual permite la educación en una concepción científica del mundo y el desarrollo de la personalidad basada en un enfoque socio-histórico cultural, la que ofrece una profunda explicación acerca de las grandes posibilidades de la educación del hombre.

El enfoque histórico cultural de Vigotski considera la enseñanza y la educación como forma universal y necesaria del proceso de desarrollo psíquico humano y es a través de ellas, fundamentalmente, que el hombre se apropia de la cultura, de la experiencia históricocultural de la humanidad.

Esta tendencia hace consciente al educador de las grandes posibilidades para educar al hombre, de acuerdo con las exigencias de la sociedad en la cual vive y cual tiene que contribuir a desarrollar. Además esta teoría pone de manifiesto que los resultados educativos no son atribuibles a la naturaleza, ni al aparato biológico heredado, sin que ello excluya la consideración del hombre como un ser bio-psico-social, pero se destaca como determinante la acción educativa del medio y todo el contexto social, que de muy diversas formas influyen en el ser en formación. Precisamente, a través de la actividad, es que el hombre puede modificar la naturaleza, las condiciones de vida y auto transformarse. Al decir de Pupo Pupo, Rigoberto. (1990:146) precisa que: "tanto la práctica como la teoría son dos momentos de la actividad del hombre, enmarcada en el proceso social que conjuga dialécticamente los aspectos teóricos y prácticos pues la aprehensión de la realidad en su insensibilidad, tiene lugar como asimilación y práctica"

Este fundamento demanda de la escuela la realización de actividades dirigidas a la búsqueda de lo nuevo, de lo desconocido que favorezca el pensamiento creador. Por que como ha expresado (Danilov, M, A. (1985:99). "El proceso de enseñanza-aprendizaje constituye un conjunto dinámico y complejo de actividades del pedagogos y de los educandos" En estrecha relación con los hechos, conocimientos y experiencias, deben asimilarse formas de elaboración, técnicas de aprendizaje y se deben formar capacidades y habilidades. Solamente esto hace que el saber sea utilizable. Los estudiantes no sólo deben aprender conocimientos, sino que a la vez es importante que desarrollen habilidades.

Para que la apropiación tenga un carácter desarrollador el estudiante necesita de ejercicios que permitan la aplicación creadora a nuevas situaciones, desempeñando un papel esencial las habilidades que logren los estudiantes a través de los mismos. Existen diferentes criterios del concepto ejercicio.

La mayoría de los autores lo definen como una exigencia para la realización de acciones, solución de situaciones, deducción de relaciones, cálculo. Muller, Horst. (1987:16) entiende como ejercicio una exigencia para actuar que se caracteriza por: el objetivo de las acciones. (Transformar, una situación inicial en una situación final), el contenido de las acciones, (conceptos, proposiciones, y procedimientos algorítmicos) las condiciones para las acciones.

El objetivo de las acciones en la resolución de un ejercicio es, en cada caso transformar, una situación inicial (elementos dados premisas) en una situación final (elementos que se buscan, tesis). El contenido de las acciones en la resolución de un ejercicio está caracterizada por: • Objeto de las acciones, que puede estar dado por los elementos de la materia (conceptos, proposiciones y procedimientos algorítmicos); la correspondencia entre situaciones externas y los procedimientos heurísticos (principios, estrategias, reglas), así como medios heurísticos auxiliares.

Tipos de acciones: identificar, realizar, comparar, ordenar, clasificar, reconocer, describir, aplicar, fundamentar, buscar, planificar y controlar. Como condiciones, para las acciones se encuentran en primer lugar las exigencias que el ejercicio plantea al alumno, expresada por el grado de dificultad del ejercicio. Según diccionario del Software "Colección Futuro", Ejercicios son: Actividades diseñadas especialmente con el objetivo de desarrollar habilidades y hábitos en los estudiantes, por la repetición en estos de los algoritmos de solución.

Según Garcés (1997:15) existen varias clasificaciones de ejercicios, las cuales son: 1. Ejercicios de preparación. Se consideran aquellos que, por su contenido y función va a crear la base conceptual necesaria para enfrentar con éxito la formación del nuevo concepto, así como ayudan a determinar las preconcepciones de los estudiantes. 2. Ejercicios de formación Dentro de este tipo se contempla los que están dirigidos a obtener los rasgos esenciales que caracterizan los elementos que pertenecen en la clase.

Estos ejercicios permiten llegar a la definición del concepto, así como la determinación de qué elementos pertenecen o no a la clase, o que elementos, bajo determinadas condiciones, pueden o no pertenecer a ello.

En este tipo de ejercicio también se incluyen aquellos que plantean la construcción de ejemplos o ejemplos que no sobrepasen el nivel de dificultad media. 3. Ejercicios de desarrollo. En este grupo están incluidos aquellos dirigidos a establecer relaciones entre conceptos y demostrar la validez de estas relaciones. Se incluye, también, ejercicios que completen un subsistema, para la formación de conceptos subordinados o conceptos colaterales.

Expósito, C. (2001:52) Define como ejercicios: "la actividad que exige del alumno la realización de acciones y operaciones específicas para la fijación de un determinado conocimiento habilidad o hábito". Tomando como punto de partida el concepto anterior el autor considera que los ejercicios: De acuerdo a su estructura didáctica posibilita que el alumno realice su estudio de forma independiente, desarrollando su creatividad a través de tareas investigativas y de aplicación, donde puede llegar a solucionar problemas, desarrollando las habilidades informáticas durante la ejercitación en tiempo de máquina. El tiempo de máquina, se define a consideración del autor: como el espacio establecido por la escuela para el uso eficiente del laboratorio de Computación, en función del desarrollo del Proceso de Enseñanza Aprendizaje y la adquisición de habilidades informáticas, mediante la ejercitación de las mismas y el vínculo con las demás asignaturas.

El contenido de las acciones en la resolución de un ejercicio está caracterizada por: • Objeto de las acciones, que puede estar dado por los elementos de la materia (conceptos, proposiciones y procedimientos algorítmicos); la correspondencia entre situaciones externas y los procedimientos heurísticos (principios, estrategias, reglas), así como medios heurísticos auxiliares.

Constituyen el sistema didáctico de las clases de ejercitación que conducen a la consolidación de los contenidos, así como la ejercitación que es la repetición de acciones con el objetivo fundamental de desarrollar habilidades, y que estos se automaticen hasta transformarse en hábitos.

#### **2. Diagnóstico del estado real del problema.**

Para dar cumplimiento a la segunda tarea declarada se aplicó un diagnóstico inicial exploratorio para determinar las principales insuficiencias y potencialidades de los sujetos muestreados respecto al desarrollo de habilidades informáticas.

A partir de la observación cotidiana, no planificada se pudo constatar que existían dificultades respecto al desarrollo de habilidades informáticas que impedían a los sujetos muestreados un uso adecuado de la máquina y el trabajo con las fuentes de información.

Se apreciaron dificultades sobre conocimientos elementales de la informática que sirven de base al desarrollo de habilidades prácticas, así mismo se pudo constatar un insuficiente dominio del uso del procesador de textos y de las partes componentes de la máquina y la función y utilidad de cada una.

Los sujetos implicados en la muestra no manifestaban interés por la informática y se mantenían desmotivados por las actividades relacionadas con esta. En muchas ocasiones desconocían la utilidad práctica de los conocimientos y habilidades informáticas y su importancia en los momentos actuales.

Era evidente, de acuerdo a las observaciones sistemáticas efectuadas el insuficiente desarrollo de algunas habilidades informáticas como copiar, cortar, y pegar así como crear carpetas y trabajar con aplicaciones que se presentan en los técnicos medios en formación de 1<sup>er</sup> año de la especialidad Agronomía. .

Sobre la base de las dificultades detectadas en el diagnóstico exploratorio se diseñó un sistema de fuentes de información digitalizada para ser aplicado como variable independiente .Antes de la aplicación del referido sistema se aplicó a la muestra una constatación inicial para determinar el comportamiento de las dimensiones y los indicadores declarados para la variable dependiente.

#### **Constatación inicial.**

Antes de la aplicación de los ejercicios diseñado y como primera fase del pre-experimento secuencial pedagógico que se desarrolla se procedió a aplicar una constatación inicial en la que se emplearon diferentes métodos de investigación con sus respectivos instrumentos.

#### **Observación. Anexo 1**

Se observaron 8 actividades de informática y se obtuvieron los siguientes resultados:

Aspecto 1: Se evidencia insuficiente dominio de conocimientos respecto al uso de la máquina y sus partes componentes. De los 30 estudiantes muestreados, 20 no dominan todos los elementos o partes componente de la máquina y la función de cada una de ellas. Solo 10 conocen la máquina, sus partes y el uso de cada elemento.

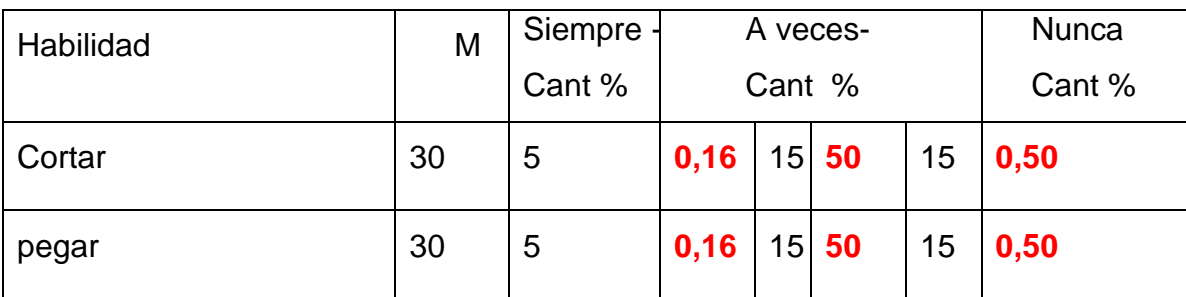

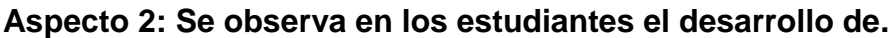

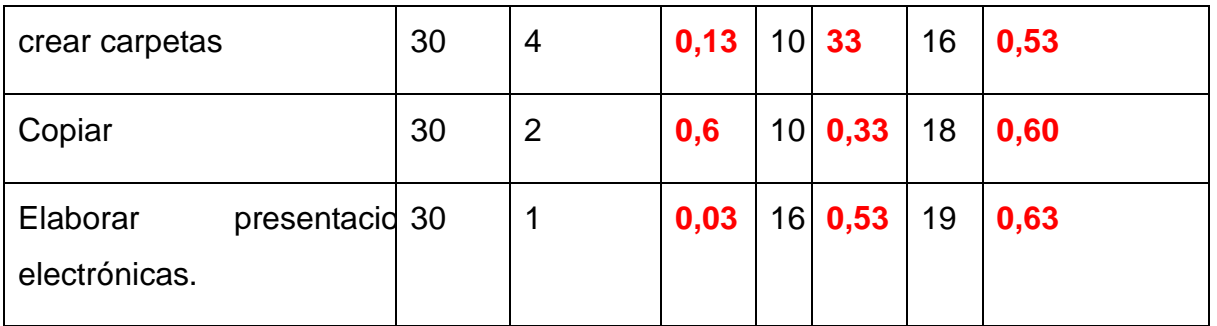

Es evidente de acuerdo a los datos numéricos plasmados en la tabla el insuficiente desarrollo de habilidades informáticas en los sujetos implicados.

**Aspecto 3: Se muestran motivados durante el desarrollo de la actividad.**

| Siempre - |    | $\%$   A veces- | % | Nunca | $\%$ |
|-----------|----|-----------------|---|-------|------|
| 10        | 50 | 15              |   |       |      |

De acuerdo a los datos obtenidos y que aparecen en la tabla un total de 20 estudiantes se encuentran entre las categorías a veces y nunca respecto a la motivación por la informática y 10 se muestran siempre motivados.

Gráfico representativo del nivel de motivación de los estudiantes durante la clase de informática.

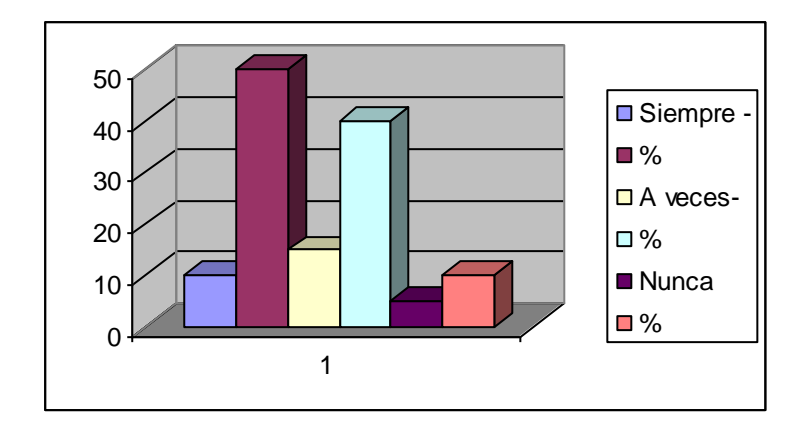

## **Cuestionario. Anexo 3**

Se aplicó un cuestionario para comprobar el grado de motivación que tienen los estudiantes por la asignatura Informática, y las necesidades de aprendizaje que estos manifiestan. (Anexo 2).

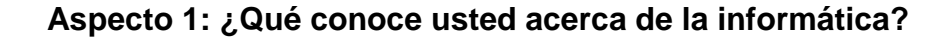

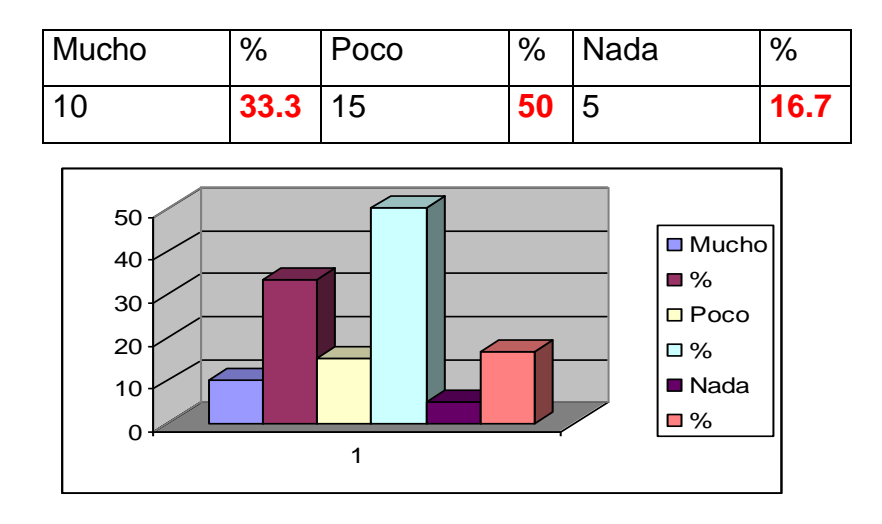

**Aspecto 2: ¿Sabe usted trabajar con el procesador de texto Word?**

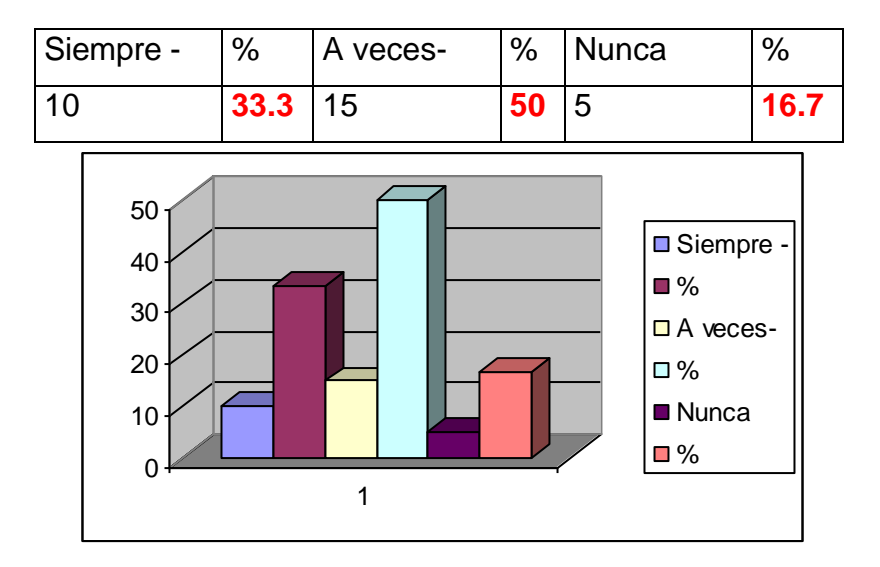

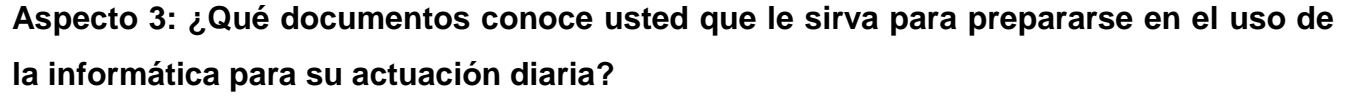

Al indagar sobre este aspecto se comprobó que el número de documentos conocidos es insuficiente y no incluye la literatura más actualizada.

# **Aspecto 4: ¿Qué conocimientos usted ha adquirido en su preparación con la asignatura Informática I?**

De acuerdo a las respuestas obtenidas los estudiantes muestreados hacen referencia a algunos elementos del Sistema Operativo y las habilidades de cortar, pegar, crear carpetas, sin embargo aún presentan serias dificultades en presentaciones electrónicas.

**Aspecto 5:** Al explorar sobre la aplicabilidad de la confección de documentos se comprobó que los treintas estudiantes muestreados aprecian este elemento como muy aplicable y útil. Todos asumen la idea de que la informática es importante en el sistema educativo y en la dirección del proceso de enseñanza – aprendizaje. Gráfico representativo del dominio de conocimientos respecto al uso de la máquina y sus partes componentes

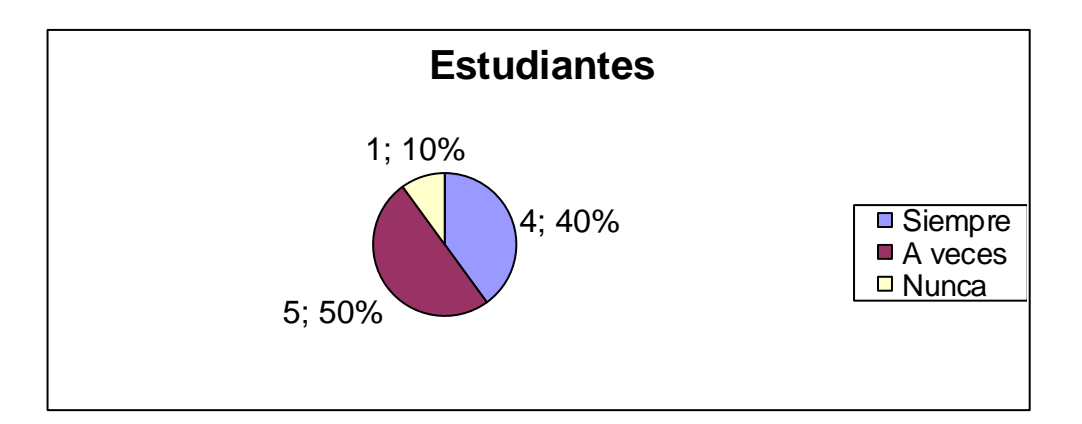

#### **Entrevista. Anexo 3**

Con el objetivo de comprobar el grado de motivación que tienen los estudiantes por la asignatura de Informática, y las necesidades de aprendizaje que estos manifiestan se aplicó una entrevista. A continuación aparecen los resultados obtenidos.

Se constató un insuficiente nivel de conocimientos sobre la informática así como un desfavorable estado de la expectativa motivacional, estado de satisfacción y orientación motivacional sobre la informática. De los 30 estudiantes solo 10 muestran tener conocimientos sobre la informática, mientras que de los 20 restantes, demuestran tener dificultades al respecto. Así mismo se apreció en las repuestas dadas que de los 30, solo 10 saben trabajar con el procesador de textos Word mientras que los demás dicen tener dificultades. Sobre los documentos que sirven para prepararse en el uso de la informática para su actuación diaria se constató un insuficiente dominio de los mismos y la carencia de fuentes de información que le permitan prepararse sobre temas relacionados con la informática.

Fue evidente durante el transcurso de la entrevista que la muestra carece de información actualizada sobre la informática lo que dificulta el desarrollo de habilidades prácticas.

## **3. Fundamentación de la propuesta de solución.**

Las condiciones metodológicas para la realización de los ejercicios expresan las exigencias para favorecer las interacciones maestro-estudiantes y estudiante-estudiante. Los mismos propician la información sistemática acerca del modo de actuación de cada estudiante en correspondencia con la base del contenido de las habilidades informáticas y las asignaturas que se imparten en el politécnico. Es de gran importancia en la labor del profesor de Informática el conocimiento de cómo estructurar metodológicamente el proceso de obtención de procedimientos algorítmicos para la elaboración de ejercicios. Para la confección de los ejercicios se utilizaron dos vías fundamentales. Las Sucesiones de Indicaciones: descripción más general que describe un procedimiento algorítmico, dirigida al estudiante para que este la utilice como una base de orientación en el proceso de resolución de problemas. Son de gran valor metodológico en el contexto de los ejercicios donde se utilizan los Sistemas de Aplicación, en los cuales interactúan, estudiante y computadora como forma predominante. Algoritmo: son una representación concreta de la solución de una clase de problema. En particular se centra la atención en aquellas representaciones que puedan ser codificadas y por tanto ejecutadas por la computadora. Las sucesiones de indicaciones algorítmicas básicas son: Procedimientos algorítmicos generales que se utilizan en una clase de computación para resolver una situación problémica. Los ejercicios del 1 al 4, son puntos de partida para resolver los demás ejercicios que se presentan en la propuesta. Los mismos tienen diferentes niveles de asimilación del contenido que se imparte en la asignatura Computación, como complementaria al Taller Polivalente. Estos ejercicios permiten la familiarización de los estudiantes con las habilidades básicas de computación, a través de una reproducción reiterada de ellos.

Esto se puede constatar en el programa de la asignatura computación que se imparte en el centro, así como los objetivos del mismo. El ejercicio 5 está vinculado con la asignatura de historia, la cual se imparte en el primer año a través de la figura de Carlos Baliño. Los estudiantes en este ejercicio utilizarán procedimientos básicos de algoritmos al buscar

primeramente el Software, navegar por él y después de leído lo orientado debe buscar Microsoft Word para concluir el ejercicio. En este ejercicio el profesor mostrará las rutas a seguir. Los estudiantes desarrollaran las habilidades de seleccionar objetos, dar clic, abrir documentos, escribir con el teclado textos sencillos, interactuar con la tecla Shift para la mayúscula, además de guardar el documento realizado y navegar por el software. Los ejercicios del uno al cinco se pueden clasificar como de familiarización y reproducción ya que le sirve al estudiante para habituarse a la informática. Los demás ejercicios se pueden caracterizar de aplicativos y de creación, **ejemplo en el ejercicio 9, donde** el estudiante, además de ejercitar habilidades con el ratón dibujando las diferentes figuras geométricas, debe pensar en la confección de un objeto, esto le desarrolla el pensamiento lógico y la creatividad, en estos ejercicios se utiliza la Colección "El Navegante", la cual está instalada en el centro, el contenido de esta es adaptable a la asignatura de Taller Polivalente que se imparte en el centro que a su vez incluye las asignaturas de Electricidad, Albañilería, Carpintería y Confecciones Textiles. También se utiliza la Colección "Futuro", para el trabajo con la ortografía, específicamente con el software educativo "El Arte de las Letras". Los ejercicios están planificados en función de elevar la cultura Informática y la formación de habilidades en los estudiantes del politécnico. Cada uno de los ejercicios parte de situaciones problémicas reales de las asignaturas del centro, incluyendo la asignatura de Computación y están diseñados para realizarse en el tiempo de máquina. El tiempo de máquina se realiza en el laboratorio, los ejercicios usualmente constituyen el contenido principal de las clases de computación y las demás asignaturas que se imparten en el centro. Los Objetivos formativos en la asignatura computación para estudiantes del politécnico, así como objetivos instructivos y los contenidos del programa Sistema Operativo que se imparte en el politécnico.

La autora de la investigación asume el concepto de ejercicios como: Actividades diseñadas especialmente con el objetivo de desarrollar habilidades y hábitos en los estudiantes, por la repetición en estos de los algoritmos de solución. Constituyen el sistema didáctico de las clases de ejercitación que conducen a la consolidación de los contenidos, así como la ejercitación que es la repetición de acciones con el objetivo fundamental de desarrollar habilidades, y que estos se automaticen hasta transformarse en hábitos. Expósito, C. (2001:52)

Con estos ejercicios pretendemos iniciar esta investigación donde los estudiantes van aprender por su propia cuenta. Además los va a ayudar a tener un mayor conocimiento y motivación en la asignatura Computación. Con todos estos ejemplos prácticos también aprenderán a **Copiar, Pegar, Guardar documentos, Crear carpetas**, y aprender a conocer elementos del **Sistema Operativo Windows.**

**Ejercicios vinculados con la computación (SO).** 

## **Ejercicio 5: PARA SER MEJORES REVOLUCIONARIOS.**

**Objetivo.** Navegar por el Software "Convicciones" de la "Colección Futuro", contribuyendo al desarrollo de habilidades informáticas.

#### **Desarrollo.**

Busque en el software "Convicciones" de la "Colección Futuro" la figura de Carlos Baliño.

a) Lee sobre las principales acciones revolucionarias que lo vincularon con José Martí y el movimiento obrero y comunista cubano.

b) Redacte en un documento Word, un párrafo sencillo donde plasmes las principales acciones revolucionarias en las que participó Carlos Baliño.

c) Ruta inicio/programa/Microsoft Word.

d) Cree una carpeta con el nombre de "Figuras históricas" dentro de Mis Documentos.

e) Guarde el documento con el nombre de "Acciones Revolucionarias", dentro de la carpeta "Figuras históricas" que creaste en Mis Documentos.

En el anexo 5 se encuentra el resto de los ejercicios elaborados dirigidos al desarrollo de las habilidades informáticas, en los técnicos medios en formación de 1<sup>er</sup> año de la especialidad Agronomía desde la asignatura Informática.

## **4. Constatación final de los resultados.**

Antes de la aplicación del sistema diseñado y como primera fase del pre-experimento secuencial pedagógico que se desarrolla se procedió a aplicar una constatación inicial en la que se emplearon diferentes métodos de investigación con sus respectivos instrumentos.

#### **Observación. Anexo 1**

Se observaron **\_8**\_ actividades de informática y se obtuvieron los siguientes resultados:

Se evidenció que el dominio de conocimientos respecto al uso de la máquina y sus partes componentes, de los 30 sujetos muestreados, solo 2 no dominan todos los elementos o partes componente de la máquina y la función de cada una de ellas 25 conocen la máquina, sus partes y el uso de cada elemento.

Respecto al desarrollo de habilidades, durante la segunda constatación que se produjeron cambios significativos, los datos numéricos plasmados en la tabla demuestran que los sujetos mejoraron considerablemente en la ejecución de acciones propias de la informática.

![](_page_28_Picture_179.jpeg)

Es evidente de acuerdo a los datos numéricos plasmados en la tabla que el desarrollo de habilidades informáticas en los sujetos implicados fue favorable y se logró que aprendieran a operar en la máquina con diferentes acciones.

Al indagar por la motivación se constató que de los 30 sujetos, 27 se manifestaban motivados siempre y que solo 3 se sintieran motivados a veces, ninguno se manifiesta ahora desmotivado por las actividades relacionadas con la informática.

![](_page_29_Picture_137.jpeg)

**Grafico representativo del nivel de motivación de los sujetos durante la clase de informática.**

![](_page_29_Figure_3.jpeg)

Se aplicó además, un cuestionario para comprobar el grado de motivación que tienen los estudiantes por la asignatura de Informática, y las necesidades de aprendizaje que estos manifiestan. **(Anexo 2).**

**Aspecto 1: ¿Qué conoce usted acerca de la informática?**

| Mucho | %  | Poco | %  | Nada | % |
|-------|----|------|----|------|---|
| 25    | 83 | 5    | K. |      |   |

![](_page_30_Figure_0.jpeg)

#### **Aspecto 2: ¿Sabe usted trabajar con el procesador de texto Word?**

![](_page_30_Picture_145.jpeg)

# **Aspecto 3: ¿Qué documentos conoce usted que le sirva para prepararse en el uso de la informática para su actuación diaria?**

Al indagar sobre este aspecto se comprobó que el número de documentos conocidos es aún insuficiente y no incluye la literatura más actualizada.

## **Aspecto 4: ¿Qué conocimientos usted ha adquirido en su preparación con la asignatura Informática I?**

De acuerdo a las respuestas obtenidas durante la segunda constatación, los sujetos muestreados hacen referencia a algunos elementos del Sistema Operativo y las habilidades de cortar, pegar, crear carpetas.

#### **Entrevista. Anexo 3**

Con el objetivo de comprobar el grado de motivación que tienen los estudiantes por la asignatura de Informática, y las necesidades de aprendizaje que estos manifiestan se aplicó una entrevista .A continuación aparecen los resultados obtenidos.

Se constató el nivel de conocimientos sobre la informática. De los 30 sujetos, 27 muestran tener conocimientos sobre la informática, mientras que los 3 restantes, demuestran tener dificultades al respecto.Así mismo se apreció en las repuestas dadas que de los 30, solo 8 saben trabajar con el procesador de textos Word mientras que los demás dicen tener dificultades .

Sobre los documentos que sirven para prepararse en el uso de la informática para su actuación diaria se constató que todavía existe un insuficiente dominio de los mismos y la carencia de fuentes de información que le permitan prepararse sobre temas relacionados con la informática.

#### **Validación de los ejercicios.**

Con el propósito de dar respuesta a la cuarta pregunta científica y darle cumplimiento a la cuarta tarea planificada se realizó una comparación entre los resultados obtenidos en la primera y la segunda constatación para determinar el efecto de la variable independiente sobre el comportamiento de la variable dependiente.

De una muestra de 30 sujetos en la constatación inicial (antes) solo 10 manifestaron poseer conocimientos de informática, lo que representa un 33.3% de la muestra y 20 presentaban dificultades para un 66.67%. En la constatación final (después) 27 demuestran haber adquirido conocimientos de informática por lo que se vinculan en la categoría de B (Bien).

. Nótese que a esta categoría se incorporaron 17 sujetos, 3 se sitúan en la categoría R (Regular) por presentar algunas dificultades y ninguno permanece en la categoría de M (Mal) en la que antes se ubicaban 20.

. Haciendo un análisis al indicador 1. 2 y su comportamiento antes y después de la aplicación del sistema se puede apreciar que en la primera constatación 3 se inclinaban de B (Bien) para un 10%, 5 se situaban en la categoría de R (Regular) y 22 se situaban en la categoría de M (Mal) por presentar dificultades en el dominio y uso del procesador de texto Word. En la constatación final (después) aparecen 8 en la categoría de B (Bien), 22 es R (Regular) a la que se incorporan 17 y ninguno permanece en la categoría de M (Mal). Estos datos son un indicativo de la evolución positiva de este indicador.

. Del análisis comparativo del comportamiento del indicador 1.3 referido a los conocimientos de la máquina y sus partes componentes se deduce que hubo cambios positivos. Antes solamente 10 se situaban en la categoría B (Bien) lo que representa un 33.3% de la muestra, 15 se situaban en la categoría de M (Mal) y 5 en la categoría de B (Bien), 15 sujetos para un total de 25 que representa el 83.3% de la muestra. Solo 2 permanecen evaluados de M (Mal) y 3 continúan en la categoría de R (Regular).

. Al estudiar la dimensión afectiva y sus correspondientes indicadores se observan que antes en el nivel I de la orientación motivacional se situaban 8 sujetos mientras que después esta cifra aumenta a 27 para lograr un  $8,1\%$ . Estos sujetos comenzaron a sentirse interesados por la informática y aumentaron su participación en las actividades vinculadas con la computación.

En el indicador sobre la expectativa motivacional también se observaron notables cambios. En el nivel I se situaban 5 que conocían la aplicabilidad de la informática en su futuro y eran capaces de trazar proyectos personales en este sentido. En el nivel II se situaban 9 y en el nivel III se ubicaban 19 por no conocer la aplicabilidad práctica de la informática y no forma parte por tanto de sus proyectos futuros.

Respecto al estado de satisfacción declarado como indicador **2.3** se evidencian también cambios significativos por cuanto de un total de 30 sujetos, 5 se situaban en el **nivel I-**, mientras que después en este mismo nivel aparecen 27, solo 3 permanecen en el **nivel II** donde antes se ubicaban 9 y ninguno queda en el **nivel III**.

En la constatación final al **nivel I** se incorpora 22 sujetos para un total de 27 y solo 3 permanecen en el **nivel II** por presentar dificultades en la expectativa motivacional respecto a la informática.

Antes mostraban un adecuado estado de satisfacción 5 sujetos que se sitúan en el nivel I, mientras que después esta cifra asciende a 27 pues se logró que se situara emocionalmente bien durante las actividades.

En el indicador 3.1 declarado para la dimensión procedimental se observaron también cambios significativos, de 6 sujetos que se ubicaban en la categoría 13 antes pasan a esta categoría 27 (después) para un 90%; 3 permanecen en la categoría R y 2 continuarían en M por presentar dificultades en el desarrollo de las habilidades informáticas como: crear carpeta, cortar, copiar, pegar y elaborar presentaciones en Power Point.

Es evidente después del análisis realizado que el sistema de información digitalizado fue efectivo en el desarrollo de habilidades informáticas.

# **\_\_\_\_\_\_\_\_\_\_\_\_\_\_\_\_\_\_\_\_\_\_\_\_\_\_\_\_\_\_\_\_\_\_CONCLUSIONES**

Al hacer un análisis de los resultados obtenidos, tanto en el plano teórico como en la ejecución práctica del sistema de acciones propuesta, se arriba a las siguientes conclusiones:

- 1. La determinación de los fundamentos teóricos metodológicos que sustentan lo relacionado con el desarrollo de habilidades informáticas en los técnicos medios en formación de  $1<sup>er</sup>$  año de la especialidad Agronomía, son amplios pero requieren de mecanismos para facilitar su comprensión práctica.
- 2. Las dificultades detectadas en el diagnóstico inicial se expresan en las habilidades informáticas en los en los técnicos medios en formación de  $1<sup>er</sup>$  año de la especialidad Agronomía lo que requiere de atención.
- 3. Los ejercicios elaborados responden a las necesidades psicopedagógicas de los técnicos medios en formación de  $1<sup>er</sup>$  año de la especialidad Agronomía del Instituto Politécnico "Raúl Galán González", del municipio Jatibonico y cumplen con las características de este tipo de actividad en función de la asignatura Computación.
- 4. La evaluación de la aplicación de la propuesta demostró que los ejercicios contribuyen a elevar las habilidades informáticas en los técnicos medios en formación de 1<sup>er</sup> año de la especialidad Agronomía del Instituto Politécnico "Raúl Galán González", del municipio Jatibonico, lo que se pone de manifiesto en los resultados alcanzados.

# **\_\_\_\_\_\_\_\_\_\_\_\_\_\_\_\_\_\_\_\_\_\_\_\_\_\_\_\_\_\_RECOMENDACIONES**

En el proceso de formación de los técnicos medios de la especialidad Agronomía se observó un inadecuado desarrollo de las habilidades informáticas. Por la urgencia que existe para cambiar esta realidad, se recomienda:

• Sugerir a la dirección del Instituto Politécnico que se generalicen los ejercicios a los demás estudiantes de 1. año de otras carreras donde se introduce esta asignatura.

# **\_\_\_\_\_\_\_\_\_\_\_\_\_\_\_\_\_\_\_\_\_\_\_\_\_\_\_\_\_\_\_\_\_\_\_\_BIBLIOGRAFÍA**

- Addine Fernández, Fátima y otros (1998). "Didáctica y optimización del proceso de Enseñanza – Aprendizaje"*.* En material base, Maestría en Educación. IPLAC, La Habana.
- Aguada del Cea, Guadalupe (1994). Diccionario Comentado de Terminología Informática. Editorial Paraninfo, Madrid.
- Álvarez de Zayas, Carlos (1999). *La escuela en la vida. Didáctica*. Editorial Pueblo y Educación. La Habana.
- Bayardo, Rubens (1997). Globalización e identidad cultural. Editorial CICCUS, Buenos Aires.
- Bormat, Rita (1997). Programa Educativo Territorial. Ediciones Morata S.A., España.
- Cabiello Martínez, Lázaro A. (1997). "Las nuevas tecnologías. Un reto a la universidad moderna". En Revista Cubana de Educación Superior. No.2, Vol. 18.
- Couso Fernández, Luis y otros (1990). Introducción a La Computación. Editorial Pueblo y Educación. Ciudad de La Habana.
- Expósito, Ricardo, Carlos (1996). "Enfoques didácticos de la enseñanza de la Informática". ISPEJV. Mayo. En soporte magnético.
- Fernández Gutiérrez, Floirán (1999). "Principios básicos de la Enseñanza de las Nuevas Tecnologías Informáticas". En GIGA. No.2.
- García González Edelia. Y Néstor del Prado Arza (1997). "La formación de la cultura informática una necesidad apremiante". En Revista Bimestre Cubana. Vol. 81, No. 6, ene-jun.
- Gener Navarro, Enrique y otros (2000). *Elementos de Informática.* Editorial Pueblo y Educación. Ciudad de La Habana.
- Gómez Ferral, Ana Irma (1996). "Informática Educativa: un reto para el maestro". En Varona. Vol. 22, ene-jun.
- Labañino Rizo, César y otros (1999). Biblioteca Virtual de Informática. Cesofte.
- Lanuez Bayolo, Miguel y Ernesto Fernández Rivero (2004). "Metodología de la Investigación Educativa I y II". En material base Maestría en Educación. IPLAC, La Habana.
- Pérez Fernández, Vicenta y otros (1997). La preparación del maestro para la inserción de la computación en la actividad docente. IPLAC. La Habana. (Curso pre-reunión del Congreso "Pedagogía ´97").
- Pérez Fernández, Vicenta y otros (1999). "Informática Educativa". En material base de la Maestría en Educación. IPLAC. La Habana.
- Pérez Rodríguez, Gastón y Gilberto García Batista (1996). Metodología de la Investigación Educacional. Editorial Pueblo y Educación. La Habana.
- Prieto Espinosa, Alberto y otros (1989). Introducción a la informática. Editorial Mc Grau-Hill. Madrid.
- Rodríguez Cuervo, Miguel (1999). Proyecto de Informática Educativa en Cuba. Tesis Presentada en opción al grado académico de Máster en Informática Educativa. La Habana.
- Rosa Rojas, Ana y otros (1999) "La tecnología Educativa. El uso de las Nuevas Tecnologías de la Información y las Comunicaciones en la Educación". En Tendencias pedagógicas contemporáneas. Universidad de La Habana. CEPES, La Habana. En soporte magnético.
- Suárez Ramos, Bernal (2001). "Reinaugura Fidel el Palacio de Computación de Pinar del Río". En Granma, 18 de enero.
- Torres Fernández, Paúl (1997). ¿Cómo redactar una tesis? Recomendaciones generales. Editorial A.B., Colombia.
- Valdés Menéndez, Ramiro (1997). "Informatización de la sociedad cubana. I Parte". En GIGA. No. 3.

#### **ANEXO # 1**

Guía de entrevista

Objetivo: Comprobar el grado de motivación que tienen los estudiantes por la asignatura de Informática, y las necesidades de aprendizaje que estos manifiestan.

1. ¿Qué conoce usted acerca de la informática?

2 ¿Sabe usted trabajar con el procesador de texto Word?

3 ¿Qué documentos conoce usted le sirva para prepararse en el uso de la informática para su actuación diaria?

4 ¿Qué conocimientos usted ha adquirido en su preparación con la asignatura Informática I?

5 ¿Qué posibilitaría la confección de documentos específicos acerca de la utilización de la informática para su incorporación a sus modos de actuación?

¿Qué importancia usted le concede a la informática?

Escala valorativa:

- 3 Responde correctamente.
- 2 Responde con algunos elementos.
- 1 No responde.

#### **ANEXO 2**

Guía de encuesta

Objetivo: Conocer cómo los estudiantes son capaces de utilizar en las actividades de sus cursos las herramientas que pone a su disposición la informática.

Estudiante:

Le pedimos contestar este cuestionario que nos permitirá precisar los conocimientos que posee acerca de la utilización del Trabajo Preventivo. Responda con sinceridad.

Datos generales:

Nombre y apellidos:

Especialidad:

1.- ¿Qué sabe usted acerca de la Informática?

2.- ¿Considera que usted está suficientemente preparado para trabajar con la Informática?

Haga referencia al por qué en cualquiera de los casos.

- 4. ¿Ha tenido preparación específica sobre la Informática?
- 3.- Exprese los criterios que considere importantes en el desarrollo de las habilidades de la informática.
- 4.- De las actividades que usted realiza como profesional de la salud, seleccione las que le permiten desarrollar las habilidades de la informática.
- 5.- ¿Qué elementos usted tiene en cuenta para realizar el trabajo con la informática? Escriba no menos de tres (3)

#### **ANEXO 3**

Guía de observación

Objetivo: Constatar en la práctica el nivel de desarrollo de las habilidades informáticas alcanzadas por los estudiantes de 1er año.

Aspectos a observar:

 1. Se evidencia dominio de conocimientos respecto al uso de la máquina y sus partes componentes

Siempre ------ A veces----- Nunca------

2. Se observa en los estudiantes el desarrollo de:

![](_page_38_Picture_63.jpeg)

3 Se muestran motivados durante el desarrollo de la actividad

Siempre ------ A veces----- Nunca------

#### **ANEXO 4**

Escala valorativa para la guía de observación.

Aspecto 1

5. Al preparar las condiciones para la actividad tiene en cuenta todos los conocimientos teóricos y los métodos adecuados para desarrollar adecuadamente el trabajo preventivo.

4. Al preparar las condiciones para la actividad tiene en cuenta todos los conocimientos teóricos y los métodos adecuados para desarrollar el trabajo preventivo pero no siempre logra expresarlo adecuadamente.

3. Al preparar las condiciones para la actividad tiene en cuenta todos los conocimientos teóricos y los métodos adecuados para desarrollar el trabajo preventivo, pero los utiliza adecuadamente solo de manera ocasional y con dificultades.

Aspecto 2

5. Se denota la preparación existente para el desarrollo de la actividad pues emplea adecuadamente métodos y procedimientos que permiten la realización exitosa del trabajo preventivo

4. Se denota la preparación existente para el desarrollo de la actividad pero en la práctica emplea adecuadamente métodos y procedimientos que permiten la realización exitosa del trabajo preventivo no siempre de manera coherente.

3. Se denota la preparación existente para el desarrollo de la actividad pues en la práctica emplea adecuadamente métodos y procedimientos que permiten la realización exitosa del trabajo preventivo, pero ocasionalmente.

Aspecto 3

Al realizar la actividad tiene en cuenta todos los conocimientos teóricos y los métodos adecuados para desarrollar adecuadamente el trabajo preventivo.

4. Al realizar la actividad tiene en cuenta todos los conocimientos teóricos y los métodos adecuados para desarrollar el trabajo preventivo pero no siempre logra expresarlo adecuadamente.

3. Al realizar la actividad tiene en cuenta todos los conocimientos teóricos y los métodos adecuados para desarrollar el trabajo preventivo, pero los utiliza adecuadamente solo de manera ocasional y con dificultades.

Aspecto 4

5. El tema que se trabaja responde a las necesidades reales de las problemáticas existentes

4. El tema que se trabaja responde a las necesidades reales de las problemáticas existentes pero no siempre logra expresarlo adecuadamente

3. El tema que se trabaja responde a las necesidades reales de las problemáticas existentes pero los utiliza adecuadamente solo de manera ocasional y con dificultades. Aspecto 5

5. Existe claridad de ideas acerca del tema durante la exposición o desarrollo del tema

4. Existe claridad de ideas acerca del tema durante la exposición o desarrollo del tema aunque solo en ocasiones.

3. Existe claridad de ideas acerca del tema durante la exposición o desarrollo del tema pero no es capaz de expresarse adecuadamente.

Aspecto 6

5. Muestra conocimientos ante las dudas que surgen y los expresa de manera correcta exponiendo sus ideas con fluidez.

4. Muestra conocimientos ante las dudas que surgen pero logra expresarse con cierta fluidez.

3. Muestra conocimientos ante las dudas que surgen pero denota carencia durante su conversación.

Aspecto 7

5. Es capaz de dar tratamiento individual a inquietudes que surgen adecuadamente.

4. Es capaz de dar tratamiento individual a inquietudes que surgen, pero se denotan algunas limitaciones.

3. Es capaz de dar tratamiento individual a inquietudes que surgen con muchas limitaciones.

#### **ANEXO 5.**

Ejercicios dirigidos al desarrollo de las habilidades Informáticas

## **Ejercicio 1: MUÉVETE Y APRENDE.**

**Objetivo:** Mover (con el ratón) palabras dentro de un texto, contribuyendo al desarrollo de las habilidades informáticas.

#### **Desarrollo:**

1. Completa la siguiente expresión, copiando las palabras que están debajo de la misma y pegándolas en los espacios en blanco. Puede utilizar la opción Edición o el teclado.

Rutas.

Mediante el teclado

 $\Box$  Ctrl. + C – Copiar

 $\Box$  Ctrl. + V – Pegar

Clic primario en la opción Edición de la Barra de Menús.

Los componentes de una PC caben en la mesa. Constan de una caja de plástico, denominada \_\_\_\_\_\_\_\_\_\_\_\_\_\_\_, y de ciertos periféricos que están conectados a ella. Entre los que se encuentra el \_\_\_\_\_\_\_\_\_\_\_\_\_\_\_, que se parece al de la máquina de escribir, el \_\_\_\_\_\_\_\_\_\_\_\_\_\_\_\_ que está diseñado para ser agarrado con una mano y el **LECTE** el cual se asemeja al televisor.

□ Placa madre

- $\Box$  Pantalla
- □ Monitor

□ Carcasa

 $\Box$  Teclado

□ Mouse

## **Ejercicio 3: BUSCANDO MI TECLADO.**

**Objetivo:** Operar con el teclado mediante un enlace con la PC; para el desarrollo de las habilidades informáticas.

#### **Desarrollo:**

En este ejercicio el profesor desconectará el Mouse del ordenador y el alumno deberá realizar los ejercicios utilizando solamente el teclado. El profesor controlará el ejercicio por puestos de trabajo corrigiendo los errores.

- 1- Ejecute la calculadora.
- 2- Minimícela.
- 3- Ejecute el bloc de notas.
- 4- Cierre el bloc de notas.
- 5- Cierre la calculadora.
- 6- Ejecute el explorador de Windows.
- 7- Visualice el contenido de un CD- ROM.
- 8- Observe las propiedades del CD- ROM.

## **Ejercicio 4: EXPLORANDO ENCONTRARÁS.**

**Objetivo:** Operar con ventanas desde el Explorador de Windows, fortaleciendo la cultura informática de los estudiantes como futuro obreros integrales.

#### **Desarrollo.**

En este ejercicios los estudiantes realizaran operaciones con ventanas desde el Explorador de Windows, así como crearan carpetas y las organizarán.

1. Abre el Explorador de Windows por el método más rápido que usted conozca. Utilizando el mismo resuelve los siguientes ejercicios.

a) Crea dos carpetas llamadas, "Escuela" y "Capitán San Luís", sitúalas en el Escritorio.

b) Mueve la carpeta "Escuela" para "Mis Documentos".

c) Mueve la carpeta "Capitán San Luís" para la carpeta "Escuela".

d) Las rutas las buscarán por el Libro de texto si presentan alguna dificultad.

e) Selecciona dentro de "Mis documentos", un grupo de objetos de forma consecutiva.

f) Cópialos dentro de la carpeta "Escuela".

g) Busque todos los ficheros cuya extensión sea (doc) Mueva uno de ellos para un disco de 3 $\frac{1}{2}$ .

#### **Ejercicio 5: PARA SER MEJORES REVOLUCIONARIOS.**

**Objetivo.** Navegar por el Software "Convicciones" de la "Colección Futuro", contribuyendo al desarrollo de habilidades informáticas.

#### **Desarrollo.**

Busque en el software "Convicciones" de la "Colección Futuro" la figura de Carlos Baliño.

a) Lee sobre las principales acciones revolucionarias que lo vincularon con José Martí y el movimiento obrero y comunista cubano.

b) Redacte en un documento Word, un párrafo sencillo donde plasmes las principales acciones revolucionarias en las que participó Carlos Baliño.

c) Ruta inicio/programa/Microsoft Word.

d) Cree una carpeta con el nombre de "Figuras históricas" dentro de Mis Documentos.

e) Guarde el documento con el nombre de "Acciones Revolucionarias", dentro de la carpeta "Figuras históricas" que creaste en Mis Documentos.

## **Ejercicio 6: CONOCIENDO A NUESTROS HÉROES.**

**Objetivo.** Valorar la figura de un héroe de la patria, contribuyendo al desarrollo de las habilidades informáticas en los estudiantes.

#### **Desarrollo.**

- 1. Inicie Microsoft Word.
- 2. Inicio/programa/ Microsoft Word.
- 3. Escribe en el programa Microsoft Word, una valoración sobre la figura de Carlos Baliño.
- a) El título, arial 14, centrado, negrita.
- b) El texto justificado y en arial 12.
- c) El título debe estar en letra de color rojo.
- d) El nombre del héroe debe estar seleccionado dentro del documento.

4. Debes guardar el documento dentro de la carpeta "Figuras históricas" que se encuentra en Mis documentos.

## **Ejercicio 7: LA CANCIÓN ES POESÍA.**

**Objetivo.** Navegar por el Software el "Arte de las Letras", de la "Colección Futuro", contribuyendo al trabajo con la ortografía y al desarrollo de las habilidades informáticas.

## **Desarrollo.**

a) Abrir el Software El Arte de las Letras de la "Colección Futuro".

b) Inicio/programa/"Colección Futuro"/arte de las letras /énter.

c) Seleccionar en el Módulo Ejercicios, la Acentuación y una vez allí dar clic sobre una de las canciones de Silvio Rodríguez que aparece.

d) Seleccionar el trabajo para las palabras agudas, en caso de presentar dificultades haz el trabajo correctivo que se te indica.

e) Extrae dos adjetivos que aparecen en el texto y cópialos en un documento Word.

f) Redacte una oración con cada uno de ellos en Microsoft Word.

## **Ejercicio 8: EL OFICIO, FUTURO DE TODO ESTUDIANTE.**

**Objetivo.** Navegar por el Software "Aprende Construyendo" de la "Colección el Navegante", contribuyendo al aprendizaje de la electricidad y al desarrollo de las habilidades informáticas.

#### **Desarrollo.**

En este ejercicio se utiliza la "Colección el Navegante", ya que contiene el software Aprende Construyendo, que es adaptable a la asignatura Taller Polivalente que se imparte en el centro, fundamentalmente, los contenidos de Electricidad, Carpintería y Albañilería y Confecciones Textiles.

Abrir el Software "Aprende Construyendo" de la "Colección el Navegante", en el contenido Instalaciones Eléctricas en la página 13.

Ruta: inicio/programa/"Colección el Navegante"/aprende contrayendo/contenido/instalaciones Eléctricas/página 13.

a) Lee las operaciones para instalar una lámpara fluorescente.

a. Cópielas en la libreta de la asignatura Electricidad.

b. Cópielas del Software y pégalas en un documento Word.

Ruta.

1. Seleccione en el Software las operaciones para instalar las lámparas fluorescentes (cuando se selecciona automáticamente el Software realiza la opción copiar )

2. Abrir Microsoft Word y pegar las operaciones.

a. Inicio/programa/Microsoft Word/edición/pegar.

3. Formatee el documento.

- a. Letra Arial 12
- b. Negrita

c. Subrayar la primera operación.

d. Darle efecto a la última operación.

## **Ejercicio 9: APRENDIENDO TECNOLOGÍA BÁSICA.**

**Objetivo.** Manipular el ratón, utilizando las herramientas del Paint, contribuyendo al aprendizaje de la asignatura Tecnología Básica y a la Matemática.

#### **Desarrollo.**

- a) Procedimiento: Utilizando las herramientas del Paint dibuja:
- b) Un cuadrado.
- c) Un rectángulo.
- d) Un cubo.
- e) Dos círculos.
- f) Confeccione un objeto libre utilizando las figuras geométricas anteriores.

g) Guardar el ejercicio en una carpeta con el nombre del estudiante en Mis documentos.

La evaluación del ejercicio se realizará valorando la calidad y la creatividad de los objetos, así como la rapidez en la ejecución del mismo.

## **Ejercicio 10: LA HISTORIA DE MI PAÍS.**

**Objetivo.** Organizar información sobre hechos históricos, a través de la opción formato de la barra de menú, contribuyendo a la formación y aplicación de la informática en el estudio de la Historia de Cuba.

#### **Desarrollo.**

1. Ordene cronológicamente los siguientes hechos históricos correspondientes a la Guerra del 1968.

Asamblea de Guáimaro.

Protesta de Baraguá.

Alzamiento del 10 de Octubre.

Pacto del Zanjón.

Muerte de Carlos Manuel de Céspedes.

□ Los estudiantes utilizando la opción Formato de la Barra de Menús, organizarán de forma ascendentes los anteriores hechos históricos.

Pueden utilizar numeración o letras.

□ El profesor recorrerá por los puestos de trabajos, dando su valoración sobre la realización del ejercicio.

## **Ejercicio 11: SÉ LABORIOSO Y APRENDERÁS.**

**Objetivo.** Navegar por el software "El arte de las letras" de la "Colección Futuro", contribuyendo al aprendizaje del Español y al desarrollo de habilidades informáticas.

#### **Desarrollo.**

1. Busca en el Software el "Arte de las Letras", de la "Colección Futuro", el Módulo Ejercicios y dentro del mismo la "Acentuación", una vez allí, selecciona las canciones de Silvio Rodríguez "Ojalá", "Necio" y "El Mayor" y realiza trabajo ortográfico con las palabras llanas, agudas y esdrújulas, según correspondan. En caso de tener alguna dificultad no dejes de realizar el trabajo correctivo.

2. Selecciona la canción "Necio", dos estrofas y cópialas en un documento en Word, con el siguiente formato:

 $\Box$  Letra Arial 14.

 $\Box$  Las palabras acentuadas deben ser de color rojo.

□ La primera oración con efecto de luminoso.

□ Espacio entre caracteres 1.5.

Los estudiantes:

□ Buscarán el Software "El Arte de las Letras", en la "Colección Futuro", las canciones de Silvio antes mencionadas una a una y les colocarán la acentuación según correspondan.

 Copiarán en un documento Word dos estrofas de la canción el Necio, con las características antes mencionadas.

Obtendrán las rutas para la búsqueda de sus libretas de Computación.

El profesor pasará por los puestos de trabajo y en caso de duda o error lo aclarará.

La evaluación del ejercicio depende de la evaluación obtenida en la realización del ejercicio, en función del Módulo Traza en que aparece en el software educativo, se felicitará a los mejores estudiantes.